Extracted from:

### Java by Comparison

#### Become a Java Craftsman in 70 Examples

This PDF file contains pages extracted from *Java by Comparison*, published by the Pragmatic Bookshelf. For more information or to purchase a paperback or PDF copy, please visit [http://www.pragprog.com.](http://www.pragprog.com)

Note: This extract contains some colored text (particularly in code listing). This is available only in online versions of the books. The printed versions are black and white. Pagination might vary between the online and printed versions; the content is otherwise identical.

Copyright © 2018 The Pragmatic Programmers, LLC.

All rights reserved.

No part of this publication may be reproduced, stored in a retrieval system, or transmitted, in any form, or by any means, electronic, mechanical, photocopying, recording, or otherwise, without the prior consent of the publisher.

The Pragmatic Bookshelf

Raleigh, North Carolina

The<br>Pragmatic Programmers

## Java by Comparison

Become a Java Craftsman in 70 Examples

# Inventory sortedList; class Inventory ( boolean isInStock(String name) {<br>boolean isInStock(String name) {<br>supply supply = new Supply(name); while (low <= high) {<br>int middle = low + (high - low) / 2;<br>int middle = low + (high - low) / 2;<br>int comparison = sortedList.get(middle).compareTo(supply); Jupiter of  $\int \frac{1}{\pi} \tan \theta = 0$ ;<br>int low = 0;<br>int high = sortedList.size() - 1;  $3.73m$ Simon Harrer,

Jörg Lenhard, Linus Dietz

Foreword by Venkat Subramaniam Edited by Andrea Stewart

### Java by Comparison

Become a Java Craftsman in 70 Examples

Simon Harrer Jörg Lenhard Linus Dietz

The Pragmatic Bookshelf

Raleigh, North Carolina

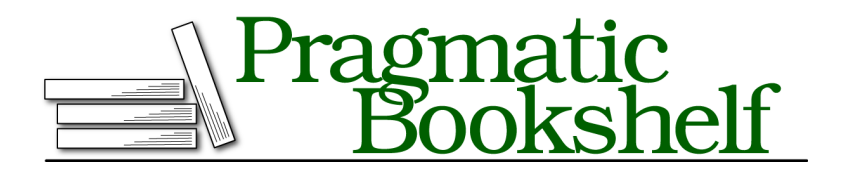

Many of the designations used by manufacturers and sellers to distinguish their products are claimed as trademarks. Where those designations appear in this book, and The Pragmatic Programmers, LLC was aware of a trademark claim, the designations have been printed in initial capital letters or in all capitals. The Pragmatic Starter Kit, The Pragmatic Programmer, Pragmatic Programming, Pragmatic Bookshelf, PragProg and the linking *g* device are trademarks of The Pragmatic Programmers, LLC.

Every precaution was taken in the preparation of this book. However, the publisher assumes no responsibility for errors or omissions, or for damages that may result from the use of information (including program listings) contained herein.

Our Pragmatic books, screencasts, and audio books can help you and your team create better software and have more fun. Visit us at <https://pragprog.com>.

The team that produced this book includes:

Publisher: Andy Hunt VP of Operations: Janet Furlow Managing Editor: Brian MacDonald Supervising Editor: Jacquelyn Carter Development Editor: Andrea Stewart Copy Editor: Liz Welch Indexing: Potomac Indexing, LLC Layout: Gilson Graphics

For sales, volume licensing, and support, please contact <support@pragprog.com>.

For international rights, please contact <rights@pragprog.com>.

Copyright © 2018 The Pragmatic Programmers, LLC. All rights reserved.

No part of this publication may be reproduced, stored in a retrieval system, or transmitted, in any form, or by any means, electronic, mechanical, photocopying, recording, or otherwise, without the prior consent of the publisher.

Printed in the United States of America. ISBN-13: 978-1-68050-287-9

Encoded using the finest acid-free high-entropy binary digits. Book version: P1.0—March 2018

### **Split Method with Boolean Parameters**

```
class Logbook {
       static final Path CAPTAIN_LOG = Paths.get("/var/log/captain.log");
       static final Path CREW_LOG = Paths.get("/var/log/crew.log");
➤ void log(String message, boolean classified) throws IOException {
           if (classified) {
               writeMessage(message, CAPTAIN LOG);
           } else {
               writeMessage(message, CREW_LOG);
           }
      }
       void writeMessage(String message, Path location) throws IOException {
           String entry = LocalDate.now() + " " + message;
           Files.write(location, Collections.singleton(entry),
                   StandardCharsets.UTF 8, StandardOpenOption.APPEND);
      }
   }
```
In general, a method should specialize on a single task only. Boolean method parameters show that a method does at least two things.

In this example, we're revisiting a refined version of the Logbook class. We separate messages into classified and non-classified messages via a boolean parameter of the log() method. Here's a usage example:

```
logbook.log("Aliens sighted!", true);
logbook.log("Toilet broken.", false);
```
This code doesn't contain a bug, but it's less readable and structured than it should be. Everybody who reads it will have to figure out what purpose that boolean parameter serves. If people can figure out the purpose, there's still a risk that they'll interpret it the wrong way and write a classified message in the crew log.

Using a boolean value as a method parameter helps you loudly to proclaim that the method does more than one thing. This is sometimes okay, but it generally makes your code less understandable because it's hard to see on the calling side what the boolean parameter actually achieves. Furthermore, the two logs are coupled. If you want to make a change in the logic of the captain's log, you risk that the changes affect the crew log, since they are handled in the same method. That's nothing you want to have, right?

Check out how we can improve this:

```
class Logbook {
       static final Path CAPTAIN_LOG = Paths.get("/var/log/captain.log");
       static final Path CREW_LOG = Paths.get("/var/log/crew.log");
➤ void writeToCaptainLog(String message) throws IOException {
          writeMessage(message, CAPTAIN LOG);
       }
➤ void writeToCrewLog(String message) throws IOException {
          writeMessage(message, CREW_LOG);
       }
       void writeMessage(String message, Path location) throws IOException {
           String entry = LocalDate.now() + " " + message;
          Files.write(location, Collections.singleton(entry),
                   StandardCharsets.UTF_8, StandardOpenOption.APPEND);
       }
   }
```
Whenever you see a method that uses a boolean input parameter, chances are that you can improve the code by separating it into multiple methods.

To do so, you remove the boolean method parameter and add a new method for each control-flow path that the parameter was distinguishing between. You can even give the new methods expressive and meaningful names and further enhance the readability of the code!

This is also what we've done in the code above: we've added the two new methods writeToCaptianLog() and writeToCrewLog(). Consider the new usage now:

```
logbook.writeToCaptainLog("Aliens sighted!");
logbook.writeToCrewLog("Toilet broken. Again...");
```
As you can see, this is much more readable than the previous version. The method names make it clear which log a message belongs to, and you can tell from the calling code what the method is intended to achieve.

#### **Remember: Good Design Is Difficult**

Hardly anybody gets it right on their first try. In the end, this is good news because it means that your skills will be in high demand when you master object-oriented design. But be aware that it's harder to tell good from bad design than it is to spot a botched line of code. Good design is less clear-cut, and it requires you to have an intuition and a "feeling" for it. The only real way to get this intuition is to do a lot of coding, to try out different designs, and to see what fails and what feels just right.